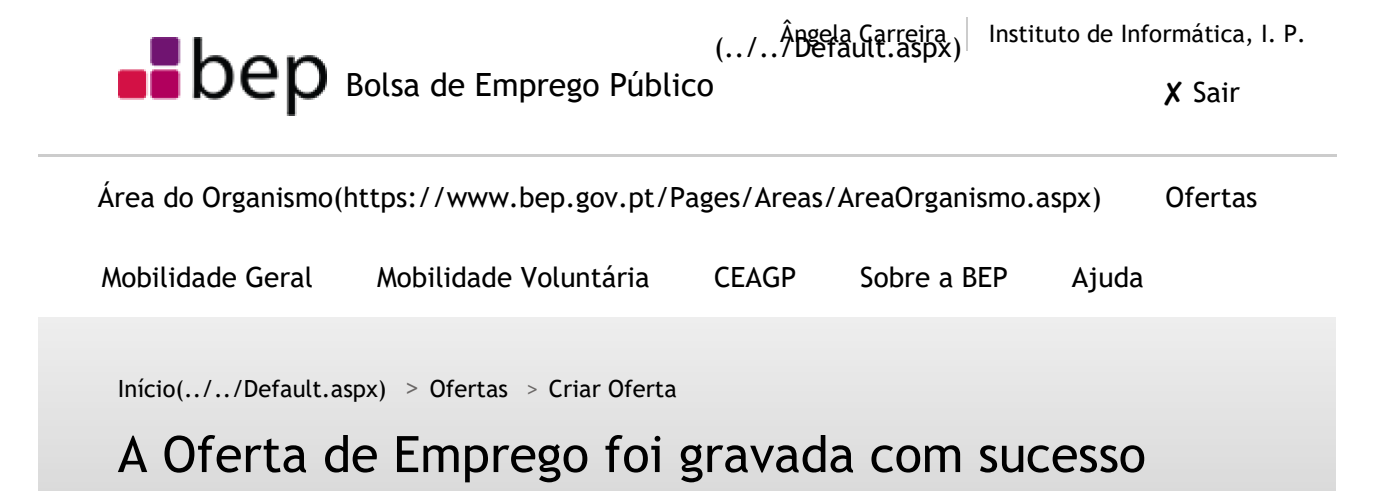

**Código da Oferta:**  OE201711/0355(Oferta\_Detalhes.aspx?CodOferta=50623)

**Tipo:**  Procedimento Concursal Comum

**Estado:**  Activa **D** 

**Data de Publicação:**  2017-11-29

**Data Limite:**  2017-12-14

**Organismo:**  Instituto de Informática, I. P.

**Serviço:**  Instituto de Informática, I. P.

**Local:**  Instituto de Informática, I. P.

**Última Alteração:**  angelamcarreira

# **Atenção:**

A Oferta agora criada deverá, obrigatoriamente, ser terminada, após o preenchimento do(s) posto(s), agora publicitado(s), ou seja, após a nomeação/contratação dos trabalhadores, **e nunca antes**, excepto quando os motivos do fecho sejam por "erro" ou "cancelamento".

Tratando-se de um procedimento concursal, previamente ao seu fecho, deverá publicitar a Lista de classificação final que divulgou no site da entidade empregadora pública (documento em formato PDF) durante 10 dias úteis. Para o efeito, seleccione o botão "Resultados", disponível na página de detalhe da oferta. A oferta só deverá ser Terminada **no final do** 

https://www.bep.gov.pt/pages/oferta/Procedimento\_ConfirmSave.aspx 29/11/2017

**processo de recrutamento e selecção**, ou seja, após a nomeação/contratação dos trabalhadores e **nunca antes**. Para proceder ao fecho da Oferta seleccione, no menu "Ofertas", a opção "Terminar Oferta". Da lista de Ofertas que aparece seleccione o código da que pretende terminar. No final da página de detalhe da Oferta seleccione o botão "Terminar" e proceda ao preenchimento do respectivo Questionário, cujas questões incidirão sobre os dados constantes da selecção e do recrutamento, designadamente os relativos ao pessoal:

- N.º admitidos ao processo de selecção
- Nº de portadores de deficiência admitidos ao processo de selecção
- N.º Recrutados com auxílio da BEP
- N.º Recrutados
- N.º Recrutados portadores de deficiência

Imprimir <a>
Voltar ao topo

### Entidade gestora

#### Desenvolvimento e apoio técnico

## **Ofertas**

Pesquisar Oferta(Oferta\_Pesquisa\_basica.aspx) Pesquisar Resultados(Pesquisa\_Resultados.aspx) Listar Oferta Dirigentes Superiores(../CReSAP/CReSAP\_Pesquisa.aspx) Formulários

Bolsa de Emprego Público

Diploma(../SobreBep/Diploma.aspx)

Objetivos(../SobreBep/Objectivos.aspx)

Funcionalidades(../SobreBep/Funcionalidades.aspx)

Acessibilidade(../Acessibilidade.aspx)

Entidade Gestora(../SobreBep/EntidadeGestora.aspx)

## Links Úteis

## Oportunidades na UE

Eures(https://ec.europa.eu/eures/home.jsp?lang=pt) EPSO(http://europa.eu/epso/index\_pt.htm) Carreiras Internacionais(http://www.carreirasinternacionais.eu) Org. Int. do Trabalho(https://erecruit.ilo.org) OCDE(http://www.oecd.org/careers/) Netemprego (IEFP)(http://www.netemprego.gov.pt)

Ministério das Finanças 2013 BEP v2.27.0.0 de 2017-10-10